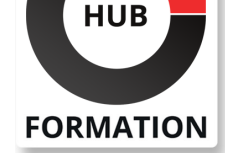

### **ET METIERS DE L'INFORMATIQUE**

# Formation Implementing Cisco Nexus 9000 Switches in NX-OS Mode - Advanced

La formation permet aux participants d'acquérir les compétences et connaissances nécessaires sur l'application et la gestion des commutateurs de la série Cisco Nexus® 9000 en mode NX-OS. La plate-forme Cisco® NX-OS permet de déployer un réseau local virtuel extensible (VXLAN) et un VPN Ethernet (EVPN) à l'aide de Cisco Data Center Network Manager (DCNM), de mettre en oeuvre un VXLAN EVPN multisite et d'intégrer des services L4-L7 dans la structure fournissant une connectivité externe, en utilisant les fonctions avancées des locataires. Ils apprendront également à mettre en oeuvre les fonctionnalités Cisco NX-OS Enhanced Policy-Based Redirect (ePBR) et Intelligent Traffic Director (ITD).

## **Objectifs**

- | Configurer un VXLAN EVPN sur un seul site en utilisant Cisco DCNM
- Configurer un VXLAN EVPN multi-sites
- | Configurer la redirection des services L4-L7
- Configurer la connectivité externe d'un EVPN VXLAN

| Configurer les fonctions de niveau locataire et le Tenant-Routed Multicast (TRM) dans un EVPN VXLAN

| Configurer Cisco NX-OS Enhanced Policy-Based Redirect (ePBR) et Intelligent Traffic Director (ITD)

## Public

| professionnels de l'informatique désireux de comprendre les capacités des commutateurs de la série Cisco Nexus 9000.

## **Prérequis**

| avoir des connaissances de base dans les domaines suivants peuvent vous aider à tirer le meilleur parti de ce cours :

- | Protocoles de mise en réseau, routage et commutation
- Technologies générales des centres de données Cisco
- | Principes fondamentaux de la virtualisation
- | Gestion de la plate-forme Cisco Nexus

## Programme de la formation

### **Description du VXLAN EVPN dans un site unique**

- Décrire le plan de contrôle du VXLAN EVPN
- | Décrire le plan de données du VXLAN EVPN

#### **Description du VXLAN EVPN multi-sites**

- | Décrire les fonctionnalités du VXLAN EVPN multi-sites
- | Décrire les topologies multi-sites supportées

#### **Description de la redirection des services des couches 4 et 7**

Décrire les options d'intégration des services de la couche 4 et de la couche 7

| Décrire l'intégration des dispositifs de service actif/secondaire et actif/actif

#### N° ACTIVITÉ : 11 92 18558 92 TÉLÉPHONE : 01 85 77 07 07 E-MAIL : inscription@hubformation.com

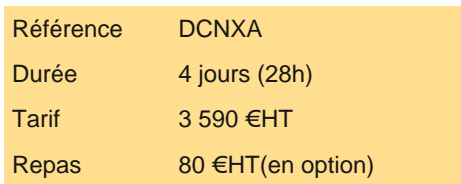

## **SESSIONS** PROGRAMMÉES

## A DISTANCE (FRA)

 du 28 au 31 octobre 2024 du 24 au 27 mars 2025

#### PARIS

du 24 au 27 mars 2025

VOIR TOUTES LES DATES

#### **Décrire les améliorations apportées aux fonctionnalités du VXLAN EVPN**

| Décrire les options de gestion de la structure

Décrire le relais DHCP (Dynamic Host Configuration Protocol) au niveau du locataire

#### **Description de la redirection améliorée basée sur les stratégies et du directeur de trafic intelligent de Cisco NX-OS**

I Décrire la redirection améliorée basée sur les stratégies

| Décrire le relais DHCP au niveau du locataire

#### **Ateliers**

| Importer une structure EVPN VXLAN BGP (Border Gateway Protocol) existante dans Cisco DCNM

Configuration de vPC et de la connectivité de couche 3

Configuration du VXLAN EVPN multi-sites

Configurer l'intégration d'un pare-feu routé dans le VXLAN EVPN à l'aide de PBR

Configuration de la connectivité VRF Lite externe et de la localisation des points d'extrémité

Configuration du relais DHCP pour les locataires

Configuration du Multicast routé par le locataire

Configuration de la redirection améliorée basée sur les politiques

| Configuration de l'équilibrage de la charge de trafic à l'aide du DTI

## Méthode pédagogique

Chaque participant travaille sur un poste informatique qui lui est dédié. Un support de cours lui est remis soit en début soit en fin de cours. La théorie est complétée par des cas pratiques ou exercices corrigés et discutés avec le formateur. Le formateur projette une présentation pour animer la formation et reste disponible pour répondre à toutes les questions.

## Méthode d'évaluation

Tout au long de la formation, les exercices et mises en situation permettent de valider et contrôler les acquis du stagiaire. En fin de formation, le stagiaire complète un QCM d'auto-évaluation.

## Suivre cette formation à distance

Voici les prérequis techniques pour pouvoir suivre le cours à distance :

| Un ordinateur avec webcam, micro, haut-parleur et un navigateur (de préférence Chrome ou Firefox). Un casque n'est pas nécessaire suivant l'environnement.

| Une connexion Internet de type ADSL ou supérieure. Attention, une connexion Internet ne permettant pas, par exemple, de recevoir la télévision par Internet, ne sera pas suffisante, cela engendrera des déconnexions intempestives du stagiaire et dérangera toute la classe.

| Privilégier une connexion filaire plutôt que le Wifi.

| Avoir accès au poste depuis lequel vous suivrez le cours à distance au moins 2 jours avant la formation pour effectuer les tests de connexion préalables.

| Votre numéro de téléphone portable (pour l'envoi du mot de passe d'accès aux supports de cours et pour une messagerie instantanée autre que celle intégrée à la classe virtuelle).

| Selon la formation, une configuration spécifique de votre machine peut être attendue, merci de nous contacter.

| Pour les formations incluant le passage d'une certification la dernière journée, un voucher vous est fourni pour passer l'examen en ligne.

| Pour les formations logiciel (Adobe, Microsoft Office...), il est nécessaire d'avoir le logiciel installé sur votre machine, nous ne fournissons pas de licence ou de version test.

| Horaires identiques au présentiel.

## **Accessibilité**

Les sessions de formation se déroulent sur des sites différents selon les villes ou les dates, merci de nous contacter pour vérifier l'accessibilité aux personnes à mobilité réduite.

Pour tout besoin spécifique (vue, audition...), veuillez nous contacter au 01 85 77 07 07.